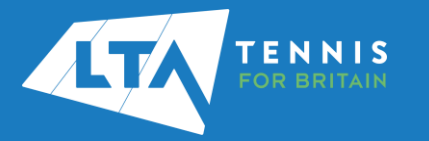

## LTA COMPETITION MANAGEMENT SYSTEM ONLINE LEAGUE PLANNER ADDING YOUR AFFILIATED VENUES

## **Purpose**

Support players in adding their affiliated venue(s).

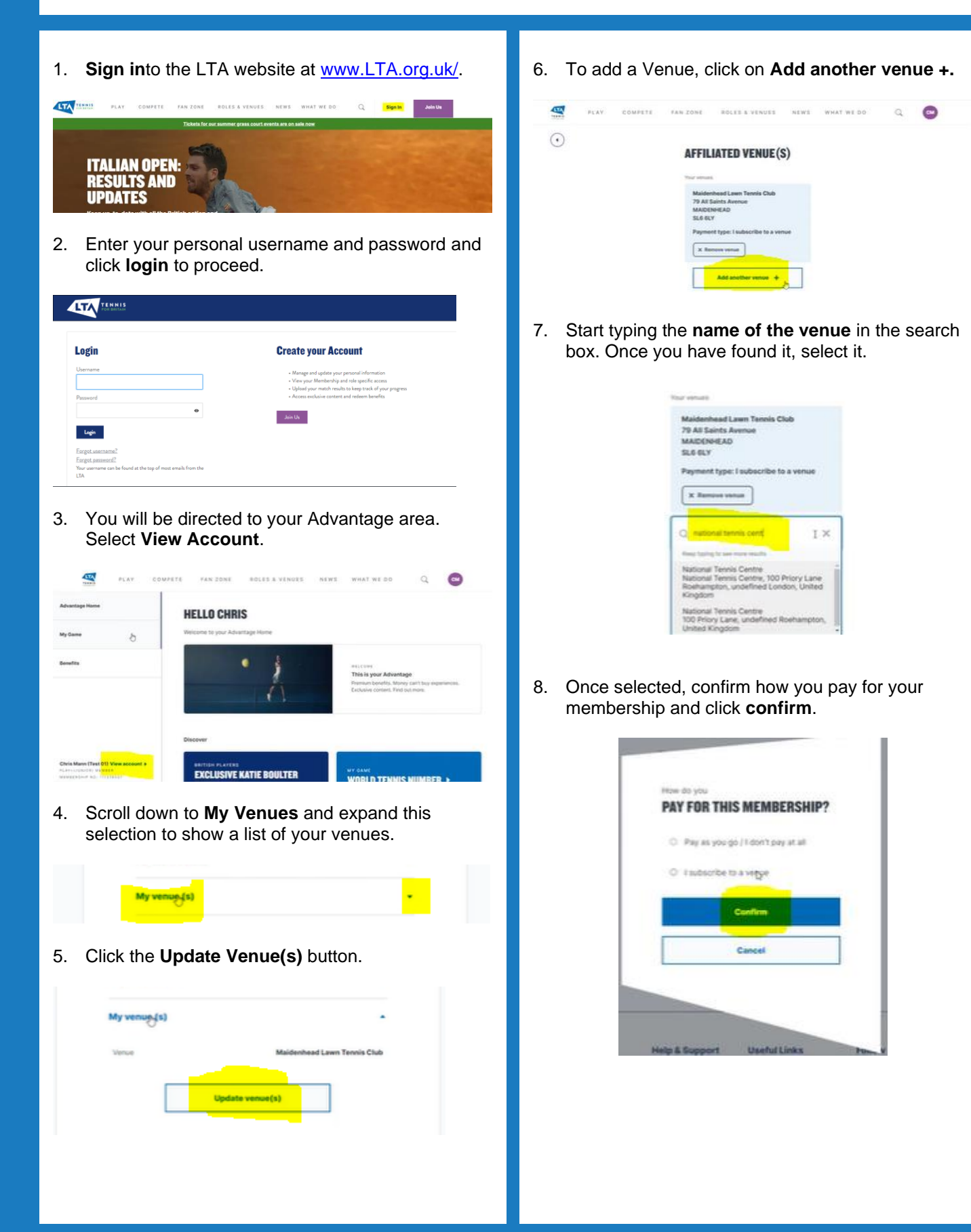